# Systemy Liczbowe

#### System dziesiętny

Podstawą układu dziesiętnego jest liczba **10**, a wszystkie liczby można zapisywać dziesięcioma cyframi: **0, 1, 2, 3, 4, 5, 6, 7, 8, 9**. Jednostka każdego następnego rzędu jest dziesięć razy większa od jednostki rzędu poprzedniego.

Zapis liczby całkowitej w systemie dziesiętnego ma postać:

 $a_{i-1}a_{i-2}...a_2a_1a_0 = a_{i-1} \cdot 10^{i-1} + a_{i-2} \cdot 10^{i-2} + ... + a_2 \cdot$  $10^2 + a_1 \cdot 10^1 + a_0 \cdot 10^0$ 

## System dwójkowy(binarny)

Już nasi praprzodkowie musieli zwrócić uwagę na liczbę dwa: mamy dwie ręce, dwie nogi, dwoje oczu - to mogło być podstawą systemu dwójkowego zwanym też binarnym. **Postęp binarny (kolejne potęgi liczby dwa: 1, 2, 4, 8, 16, ...) znany był w Egipcie, a Egipcjanie wiedzieli, że dwa znaki wystarczą do zapisu dowolnej liczby.**

Elementami zbioru znaków systemu binarnego jest para cyfr: **0 i 1. Znak dwójkowy (0 lub 1) nazywany jest bitem**. Liczby naturalne w systemie dwójkowym zapisujemy analogicznie jak w systemie dziesiętnym - jedynie zamiast kolejnych potęg liczby dziesięć, stosujemy kolejne potęgi liczby dwa. **Na n bitach można zapisad w naturalnym kodzie binarnym liczby z przedziału: (0, 2n - 1).** 

#### System dwójkowy(binarny)- przeliczanie

- W systemie dziesiętnym kolejne cyfry od prawej strony mają wartość kolejnych potęg
- **10**, podobnie w dwójkowym są to kolejne potęgi dwójki: **1 (2<sup>0</sup> ), 2, 4, 8, 16, 32, 64, 128, 256(2<sup>8</sup> ) itp.**

Czyli np. liczba 10011010bin=1\*2<sup>7</sup>+ 0\*2<sup>6</sup>+ 0\*2<sup>5</sup>+  $1*2^4$ +  $1*2^3$ +  $0*2^2$ +  $1*2^1$ +  $0*2^0$  = 154dec.

#### System dwójkowy(binarny)- przeliczanie

Aby przeliczyć liczbę dziesiętną na binarną musimy wykonać operację dzielenia liczby dziesiętnej przez 2 z resztą np.

Weźmy liczbę z poprzedniego przykładu

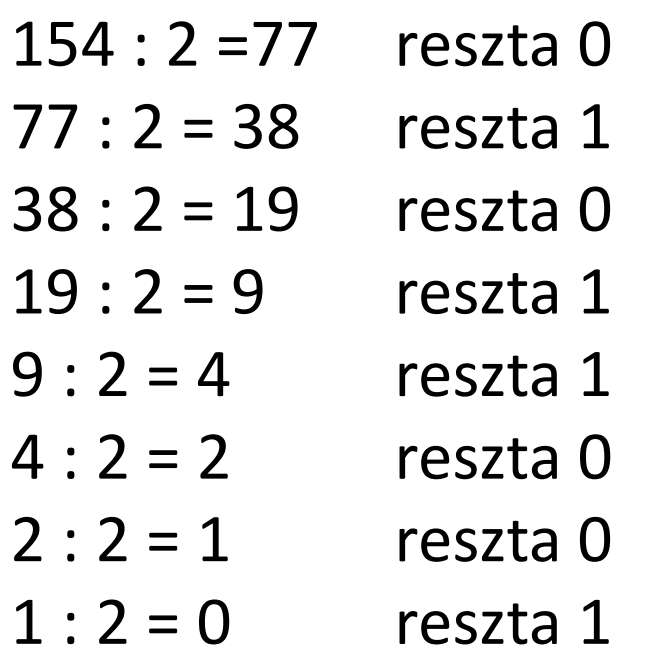

#### System szesnastkowy

Jedna cyfra szesnastkowa odpowiada dokładnie **czterem cyfrom dwójkowym**. Szesnastkowy zapis liczb binarnych jest powszechnie stosowany, gdyż zamiana jest o wiele łatwiejsza niż dla liczb dziesiętnych, a zapis jest krótszy. Na przykład jeden bajt, który składa się z ośmiu bitów, można przedstawid przy pomocy dwóch znaków od **00 do FF.**

#### Przeliczanie

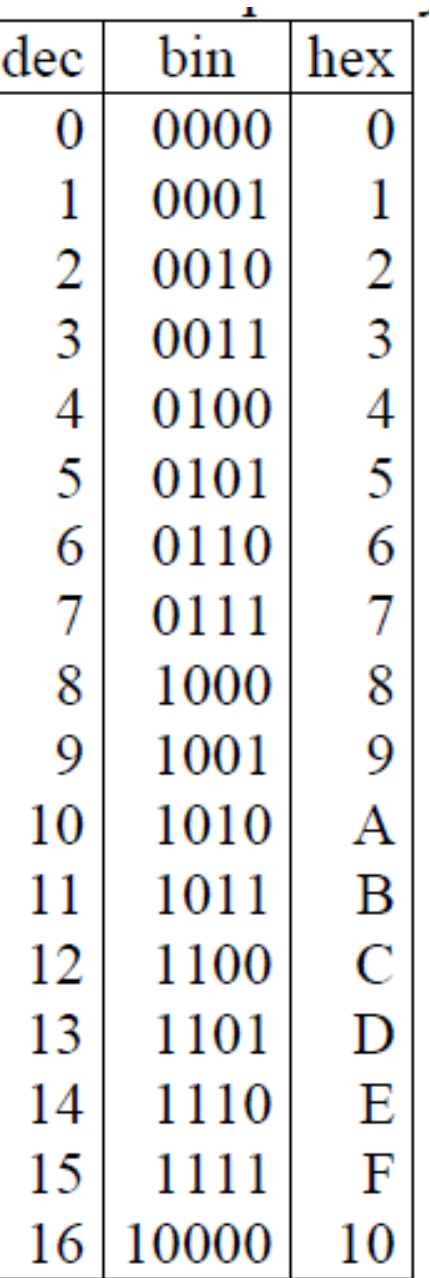

## Zamiana systemu binarnego na szesnastkowy

W celu zamiany bin→hex **grupujemy cyfry po 4 (od najmłodszego bitu)**, a następnie każdej grupie przypisujemy 1 cyfrę szesnastkową (np. korzystając z tabeli).

Tak więc: 101 1000 1011 1011 0010bin=58BB2hex.

Zamiana w drugą stronę wygląda analogicznie: AF8C2Ehex=1010 1111 1000 1100 0010 1110bin.

## Definicja algebry Bool'a

Algebra Boole'a – struktura algebraiczna stosowana w matematyce, informatyce teoretycznej oraz elektronice cyfrowej. Jej nazwa pochodzi od nazwiska angielskiego matematyka, filozofa i logika George'a Boole'a. Teoria algebr Boole'a jest działem matematyki na styku teorii **porządków częściowych, algebry, logiki matematycznej i topologii.**

Typowymi przykładami algebr Boole'a są: rodzina wszystkich podzbiorów ustalonego zbioru wraz działaniami na zbiorach jako operacjami algebry oraz dwuelementowa algebra **wartości logicznych {0, 1} z działaniami koniunkcji, alternatywy i negacji**.

## Dodawanie liczb binarnych

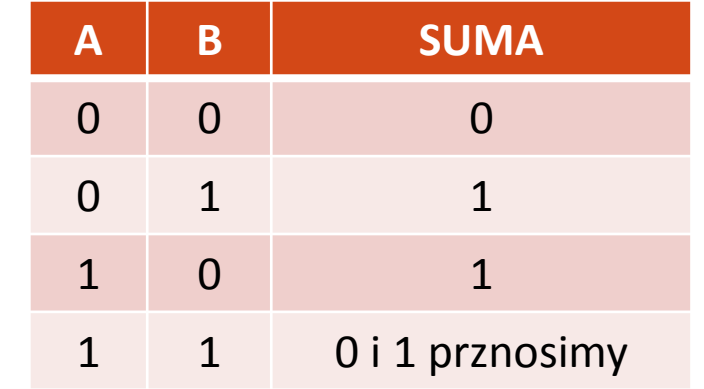

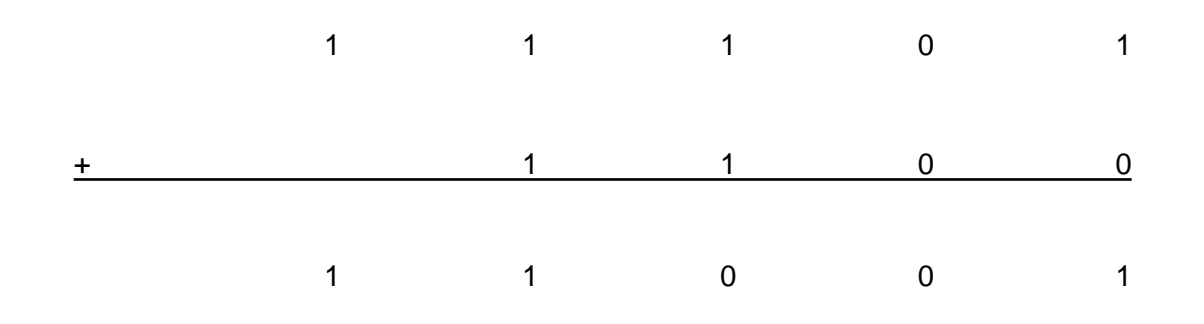

## Odejmowanie liczb binarnych

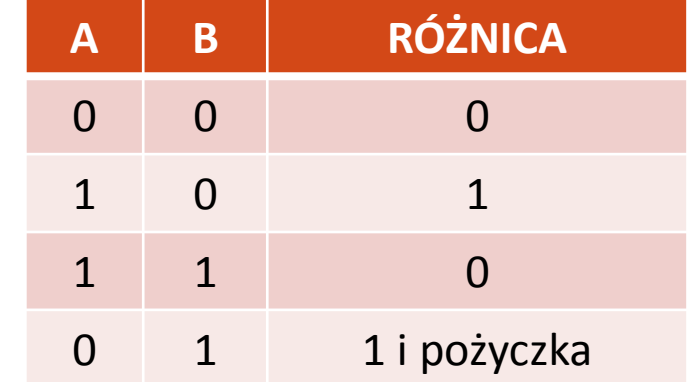

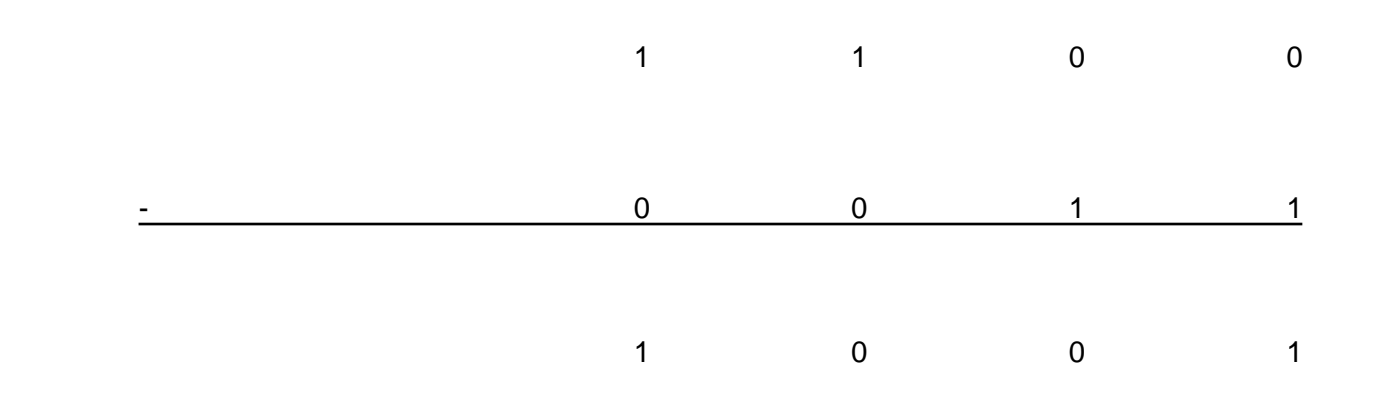

## Mnożenie liczb binarnych

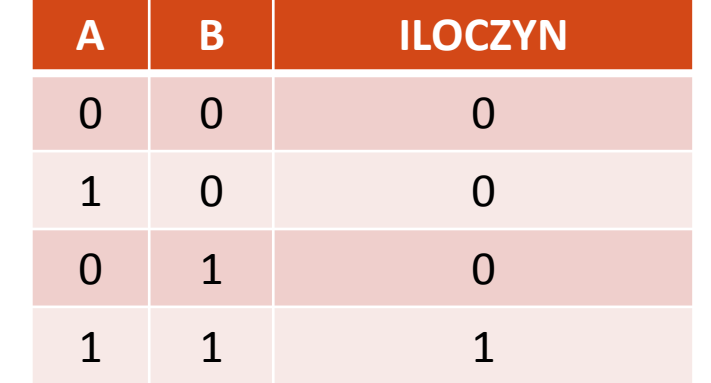

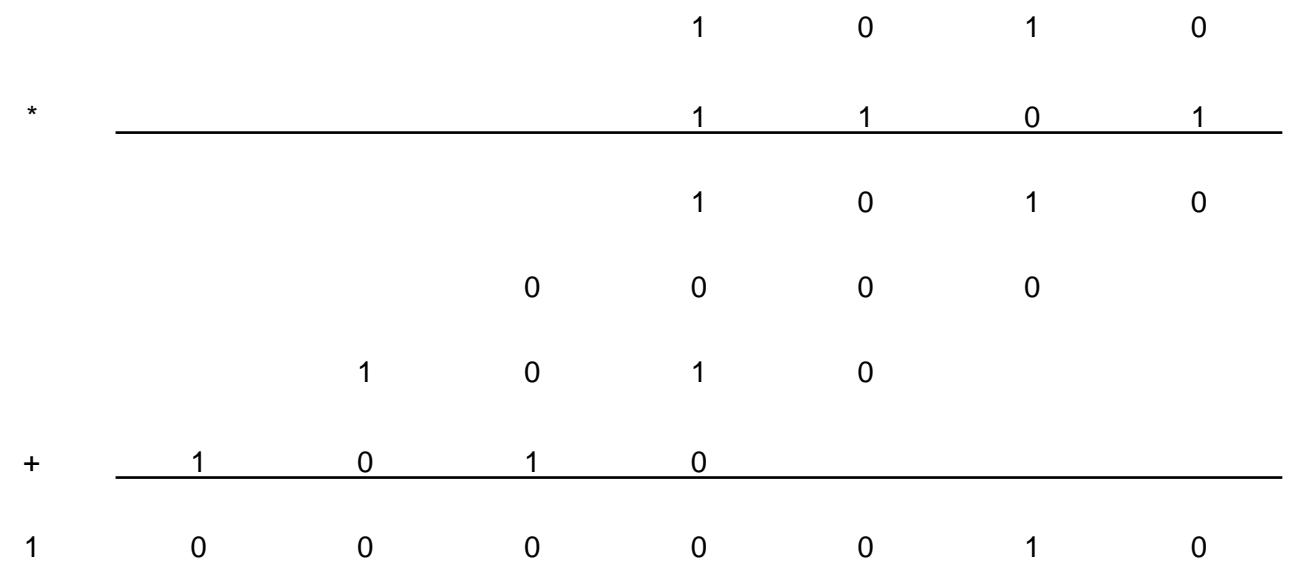

# Dzielenie liczb binarnych

1. Dzielenie zaczyna się od podstawienia dzielnika pod dzielną, począwszy od jej najstarszej cyfry (lewa strona).

Następnie sprawdza się, czy dzielnik można odjąć od fragmentu dzielnej. Jeżeli tak, to w wyniku wprowadza się jedynkę — w kolumnie nad najmłodszą cyfrą dzielnika (prawa strona).

- **2.** Następnie odejmuje się cyfry i uzupełnia brakujące znaki w powstałej dzielnej cyframi przepisanymi z dzielnej oryginalnej.
- 3. Jeżeli dzielnika nie da się odjąć od fragmentu dzielnej, w wyniku wprowadza się zero, a dzielną przepisuje się bez zmian.

Cały proces powtarza się aż do momentu uzyskania ostatniej cyfry w wyniku.

4. Jeżeli ostatnie odejmowanie nie może być wykonane lub z ostatniej różnicy nie wychodzą zera, przepisana dzielna lub liczba powstała z różnicy stanowi resztę z dzielenia.

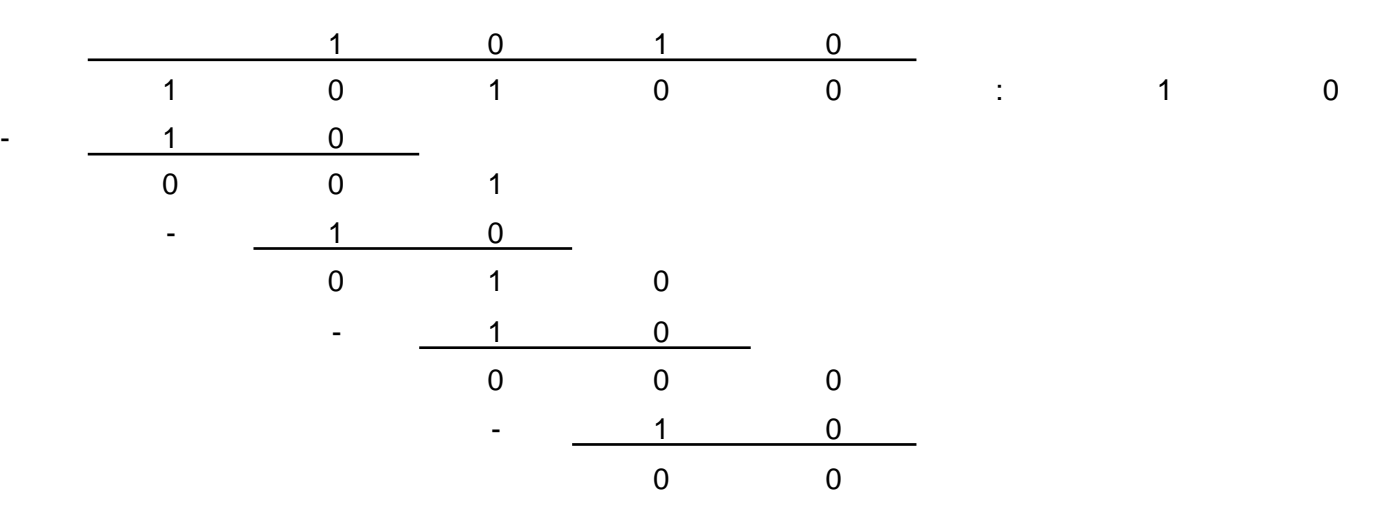

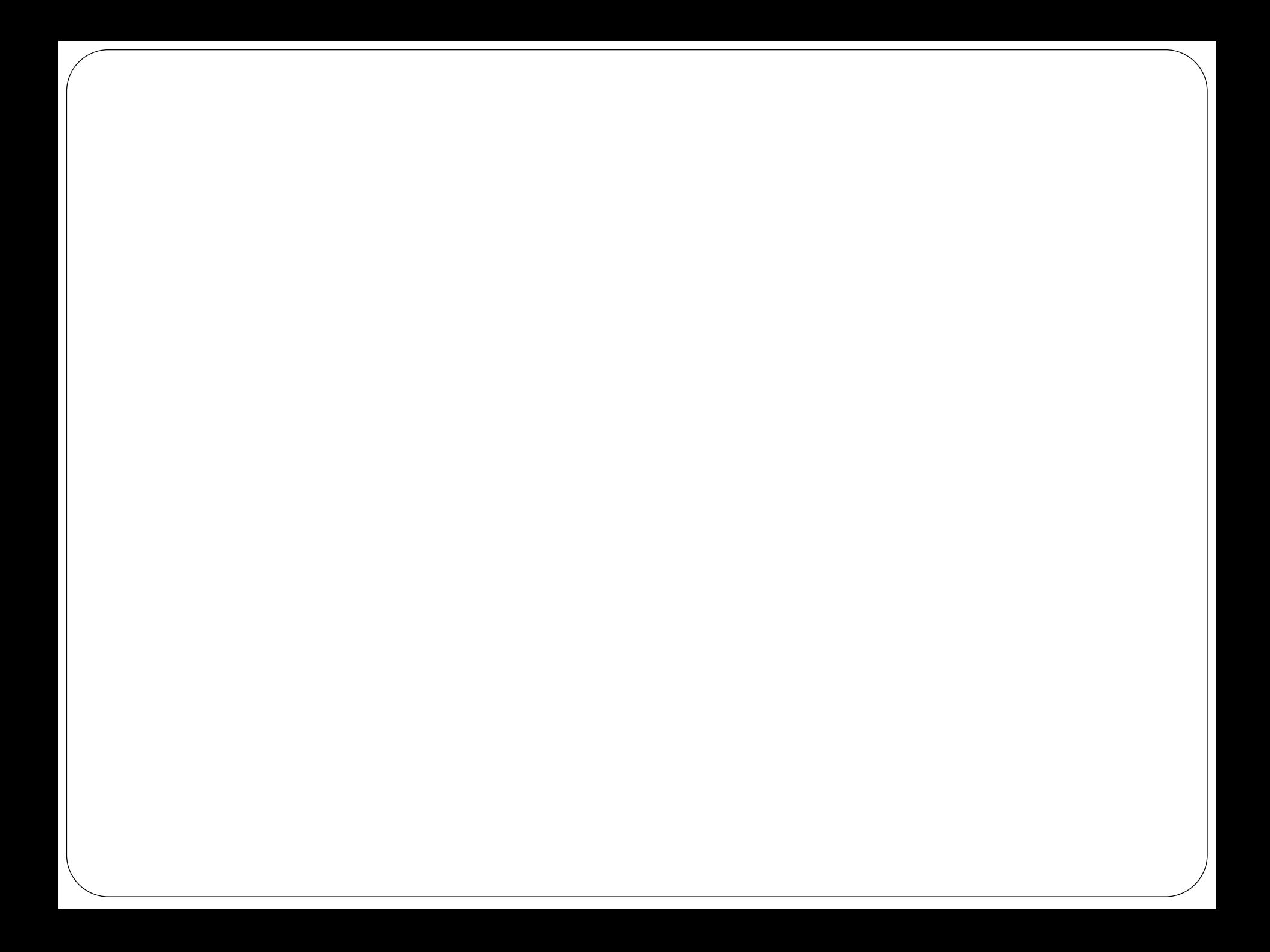

#### Bramki logiczne

Podstawą układów logicznych są bramki, realizujące pewne funkcje logiczne. Odpowiednim stanom napięć na wejściu odpowiada napięcie na wyjściu, przy czym napięcie interpretujemy jako 1, a jego brak – jako 0. (jest to tzw. logika dodatnia).

Podstawowe bramki wraz z ich symbolami:

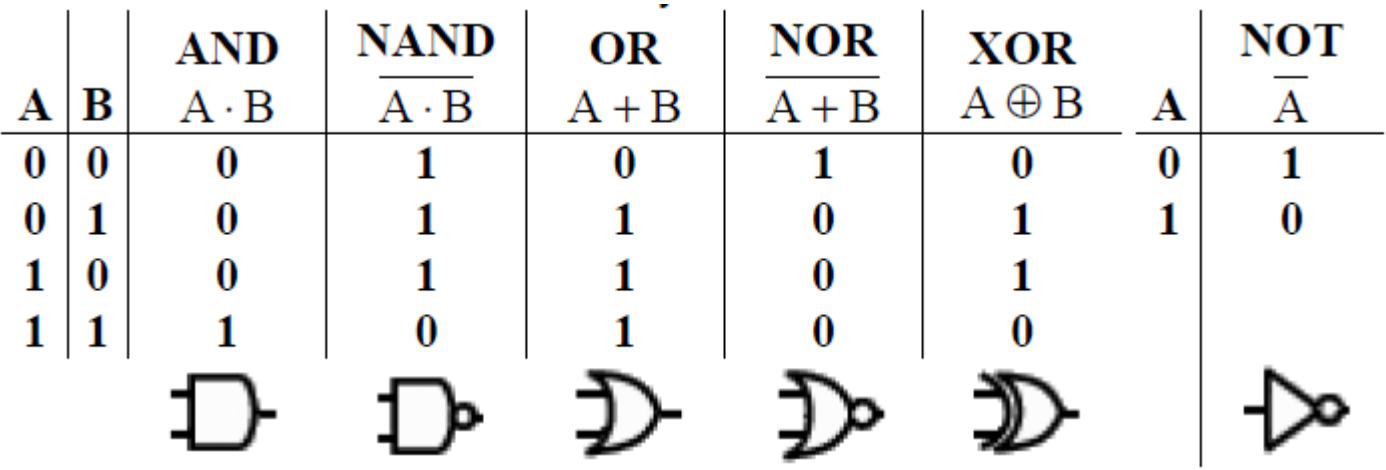

#### Przykład kontroli parzystości

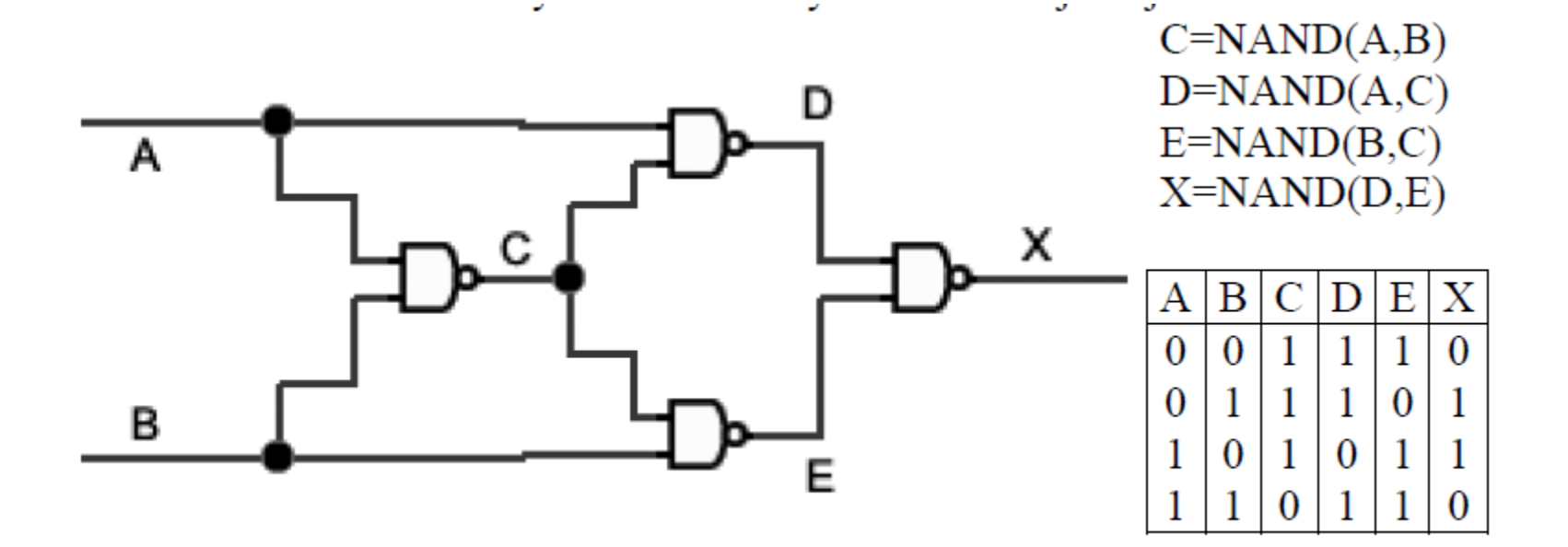

Więc po porównaniu X z A i B otrzymujemy, że  $X = XOR(A,B)$ ,  $X = A \oplus B$ .

 $a \oplus 0 = a$  $a \oplus 1 = a$  $a \oplus a = 0$  $a \oplus \overline{a} = 1$  $\overline{a} \oplus b = a \cdot b + \overline{a} \cdot \overline{b}$  $\overline{a} \oplus b = \overline{a \oplus b} = a \oplus \overline{b}$ 

Przykład: zminimalizować  $(a \oplus b) + a \cdot b$  $(a \oplus b) + a \cdot b = a\overline{b} + \overline{ab} + ab = a(b + \overline{b}) + \overline{ab} = a + \overline{ab} = a + b$ 

Można też zminimalizować układ zadany w formie schematu:

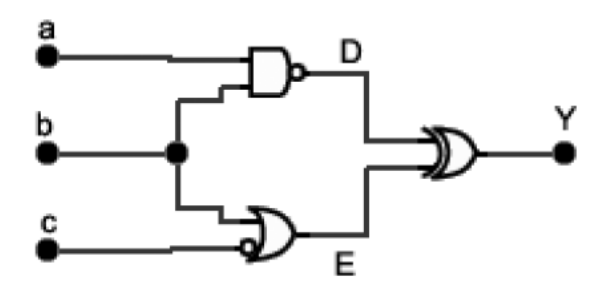

 $Y = D \oplus E = (\overline{ab}) \oplus (b + \overline{c}) = (\overline{ab})(\overline{b + c}) + (ab)(b + \overline{c}) = (\overline{a} + \overline{b})\overline{bc} + ab + abc =$  $=$   $\overline{abc} + \overline{bc} + ab(1 + \overline{c}) = (\overline{a} + 1)\overline{bc} + ab = a \cdot b + \overline{b} \cdot c$ 

Można też rozpisać tablicę prawdy dla funkcji Y(a,b,c) zadanych na oba sposoby:

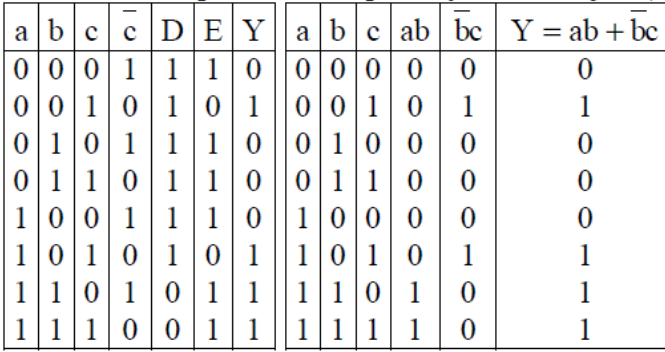

Sprawdziliśmy więc równoważność tych wyrażeń.